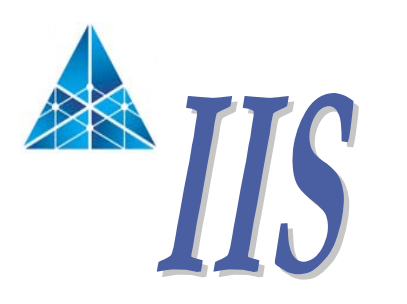

**Institute of Information Science Academia Sinica** 中央 研究院 資訊科學 研究所

#### GML基礎與實務

#### -於台北市政府資訊中心-The fundamental and practice of GML -At Computer Center, Taipei City Government-

#### 鄧東波

#### Dongpo Den g 2007-3-21dongpo@iis.sinica.edu.tw

#### 從XML說起

- GML (Geography Mark-up Language)是基於 XML (eXtensible Mark-up Language )編碼技術 所發展,以對於地理空間資訊進行模式化、傳輸 和交換。
	- GML繼承了XML的所有語法與規則,如XML Namespaces, XML Schema, Xlinks.
	- –- 具有處理地理空間資料的語彙,如feature, geometry, topology,  $3D$ , ... G-Data

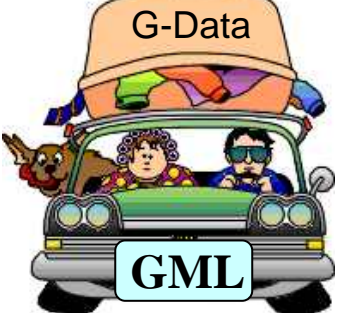

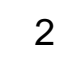

## 控制標籤的格式(tag)

#### • **Syntax**

- <tagname>
- <tagname attribute="value">
- </tagname>
- <tagname/>
- <tagname attr1="value1"
- attr2="value2"/>

#### •**Component**

- 開始標籤 (Element starttag)
- 有屬性開始標籤 (Start-tag with an attribute)
- 結束標籤 (End-tag)
- 空標籤 (Empty-element tag)
- 有屬性空標籤 (Emptyelement tag with two attributes)

3

### 元素(element)

- •• 元素(element)為XML文件的基本組件
- •元素(element)以標籤(tag)來分隔
- Elements must have a closing tag
- Elements must be properly nested

```
<hook>
```

```
<title>My First XML</title>
           \epsilon <prod id="33-657" media="paper">\epsilon/prod>
           <chapter>Introduction to XML 
                      <para>What is HTML</para>
                      <para>What is XML</para>
           </chapter>
           <chapter>XML Syntax 
                      <para>Elements must have a closing tag</para>
                      <para>Elements must be properly nested</para>
           </chapter>
</book>
```
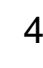

### 文件架構(Document Parts)

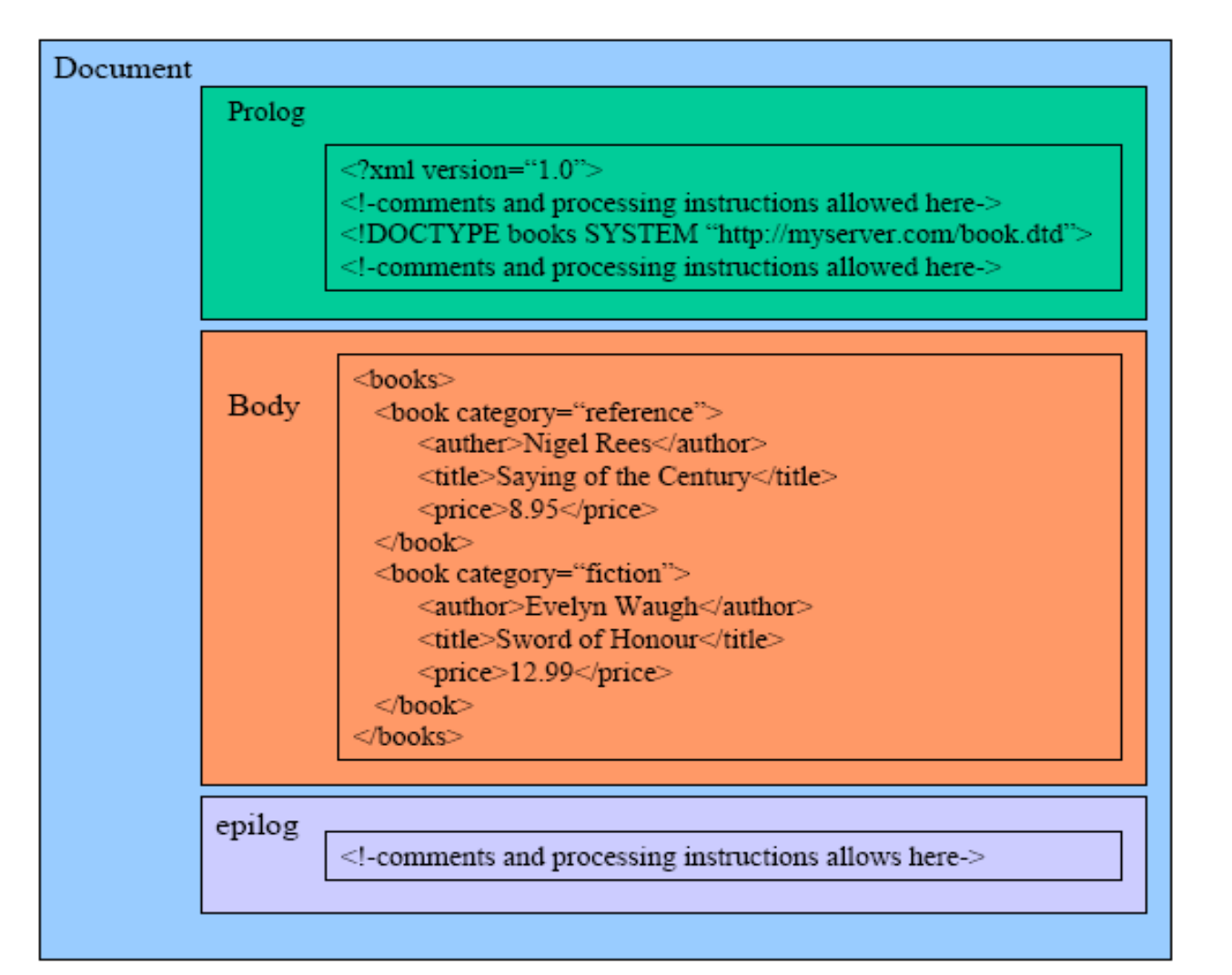

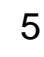

## A example of XML

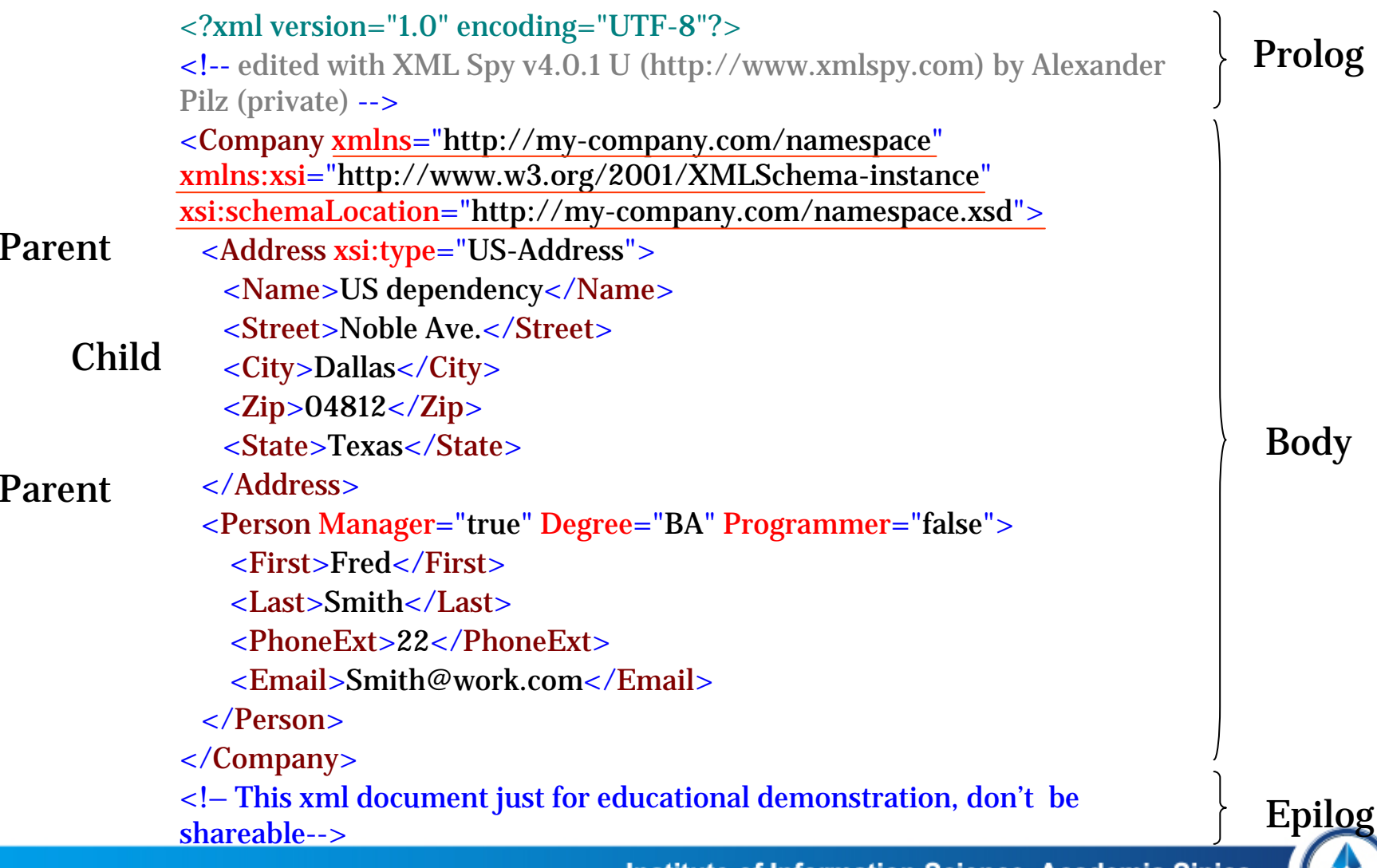

**Institute of Information Science, Academia Sinica** 

**SINCE 1980** 

## XML Schema

- 1. Namespace
- 2. Declaration
- 3. Simple Type
- 4. Complex Type
- 5. Substitution group
- 6. Identity constraint
- 7. Schema Composition

More details to www.iis.sinica.edu.tw/~evirt/report.htm

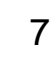

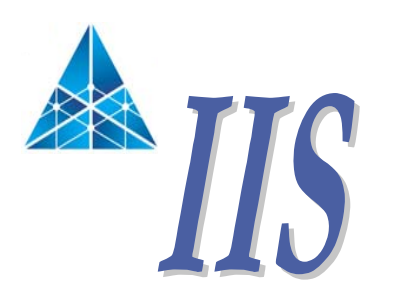

**Institute of Information Science Academia Sinica** 中央 研究院 資訊科學 研究所

## XML Namespace

## Why namespace?

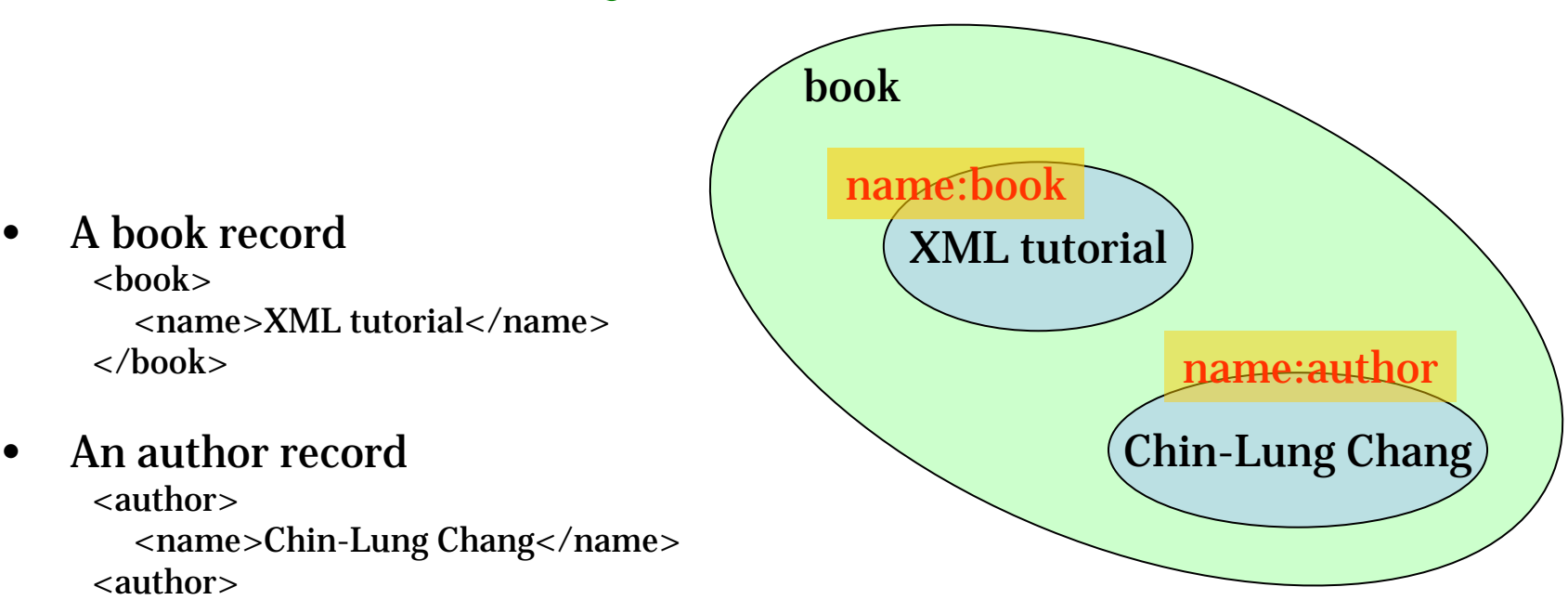

•Combining book and author records? A conflict of element name!

```
<book>
<book>- - - -<br><book_name>XML tutorial</book_name>
   <name>Chin-Lung Chang</name>
<author_name>Chin-Lung Chang</author_name>
</book>
</book>
```
9

## XML Namespace

- $\bullet$  Namespace: A collection of element and attribute names
	- –The namespace is identified by a URI.
	- – Two-part naming convention:
		- The prefix name
		- The URI of the XML Namespace
- xmlns:foo="http://www.foo.org/"

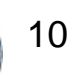

## Declaring Namespace

- Namespace are declared using a special attribute that<br>starts with the xmlns attribute name. starts with the xmlns attribute name.
- It is not possible to associate a prefix to an empty URI<br>string. Ex. xmlns:prod=""
- An example:

<prod:product xmlns:prod="http://example.org/prod"> <prod:number>557</prod:number> <prod:size system="US-DRESS">10</prod:size> </prod:product>

## Target Namespace

- XSDL allows a schema document to define ONE namespace, known as its target namespace
	- A schema document cannot have more than one target namespace.
	- Elements defined in the schema document will be referred to by the target namespace.
- • Every component declared or defined by a global declaration is associated with that target namespace.
- $\bullet$ Local declarations may or may not use the target namespace.

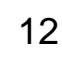

#### Target Namespace: An Example

<xsd:schema xmlns:xsd= "http://www.w3.org/2001/XMLSchema" xmlns= "http://example.org/prod "targetNamespace= "http://example.org/prod ">

<xsd:element name= "number" type= "xsd:integer"/> <xsd:element name="size" type="SizeType"/>

```
<xsd:simpleType name=
"SizeType
"
>
   <--……--></xsd:simpleType>
```

```
</xsd:schema>
```
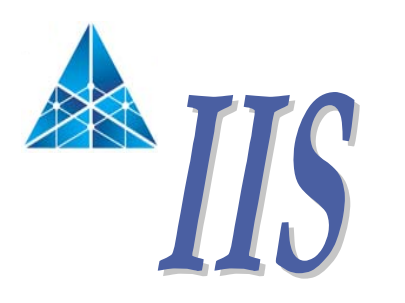

**Institute of Information Science Academia Sinica** 中央 研究院 資訊科學 研究所

## Complex type

### Complex Type Definition: Examples

```
<xsd:complexType name="ProductType">
   <xsd:sequence>
      <xsd:elementname="number" type="ProdNumType"/>
      <xsd:element name="name" type="xsd:string"/>
     <xsd:element name="size" type="SizeType"/>
   </xsd:sequence>
</xsd:complexType>
<xsd:element name="product" type="ProductType"/>
< ------------------------------------------------------------ ><xsd:element name="product">
   <xsd:complexType>
         <xsd:sequence>
                  <xsd:element name="number" type="ProdNumType"/>
                  <xsd:element name="name" type="xsd:string"/>
                  <xsd:element name="size" type="SizeType"/>
         </xsd:sequence>
   </xsd:complexType>
</xsd:element>Simple
                                                                     Element-only
                                                                     MixedEmpty
```
## Model Group

- $\bullet$ • The order and structure of the children of a complex type are known<br>as its "content model". "content model ".
- •Model group allow you to group child element declarations or references together to construct more meaningful content models.
- $\bullet$  There are 3 kinds of model groups:
	- Sequence
	- Choice
	- All
- •Every complex type has exactly one model group child.

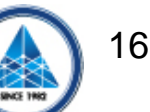

## Sequence Groups

```
<xsd:complexType name="ProductType">
   <xsd:sequence>
        <xsd:element name="number" type="ProdNumType"/>
        <xsd:element name="name" type="xsd:string"/>
        <xsd:element name="size" type="SizeType" minOccurs="0"/>
        <xsd:element name="color" type="ColorType" minOccurs="0"/>
   </xsd:sequence>
</xsd:complexType>
```

```
<product>
   <number>557</number><name>Short-Sleeved Linen Blouse</name><size system="US-DRESS">10</size>
   \langle color value="blue"/></product>
```
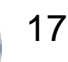

### Attribute Declarations

```
<xsd:schema xmlns:xsd="http://www.w3.org/2001/XMLSchema">
   <xsd:attribute name="effDate
                                " type="xsd:date
"/>
  <xsd:complexType name="ProductType">
       <xsd:sequence>
               \langle!--...-->
       </xsd:sequence>
       <xsd:attribute ref="effDate"/><xsd:attribute name=
"local
" type=
"xsd:string"/>
  </xsd:complexType>
</xsd:schema>
```
## How to Derive Complex Types?

#### $\bullet$ Restriction

- Restricting the valid contents of a type.
- Values of new type is a subset of those of the base type.
- All values of the restricted type are valid with respect to the base type.
- • Extension
	- Adding additional children and/or attributes to a type.

## Complex Type Extension (Example)

Extended:

```
<xsd:complexType name="ShirtType">
   <xsd:complexContent>
        <xsd:extension base="ProductType">
          <xsd:choice maxOccurs="unbounded"><xsd:element name="size" type="SizeType"/>
                <xsd:element name="color" type="ColorType"/>
         </xsd:choice></xsd:extension></xsd:complexContent>
</xsd:complexType>
```
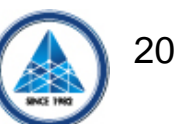

```
<xsd:complexType name="ProductType">
   <xsd:sequence>
         <xsd:element name="number" type="ProdNumType"/>
         <xsd:element name="name" type="xsd:string"/>
         <xsd:element name="size" type="SizeType" minOccurs="0"/>
         <xsd:element name="color" type="ColorType" minOccurs="0"/>
   </xsd:sequence>
</xsd:complexType>
<xsd:complexType name="RestrictedProductType">
   <xsd:complexContent>
         <xsd:restriction base="ProductType">
                  <xsd:sequence>
```

```
<xsd:element name="number" type="ProdNumType"/>
<xsd:element name="name" type="xsd:string"/>
```
</xsd:sequence>

</xsd:restriction>

</xsd:complexContent> </xsd:complexType>

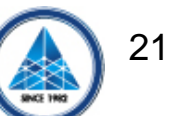

#### Attribute Restriction: Examples

```
<xsd:complexType name="BaseType">
    <xsd:attribute name="a" type="xsd:integer"/>
    <xsd:attribute name="b" type="xsd:string"/>
    <xsd:attribute name="c" type="xsd:string" default="c"/>
    <xsd:attribute name="d" type="xsd:string"/>
    <xsd:attribute name="e" type="xsd:string"/>
    <xsd:attribute name="x" type="xsd:string"/>
</xsd:complexType>
```

```
<xsd:complexType name="DerivedType">
    <xsd:complexContent>
          <xsd:restriction base="BaseType">
                     <xsd:attribute name="a" type="xsd:positiveInteger"/>
                     <xsd:attribute name="b" type="xsd:string" default="b"/>
                     <xsd:attribute name="c" type="xsd:string" default="c2"/>
                     <xsd:attribute name="d" type="xsd:string" use="required"/>
                     <xsd:attribute name="e" type="xsd:string" use="prohibited"/>
          </xsd:restriction></xsd:complexContent>
</xsd:complexType>
```
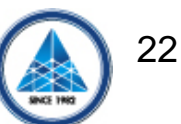

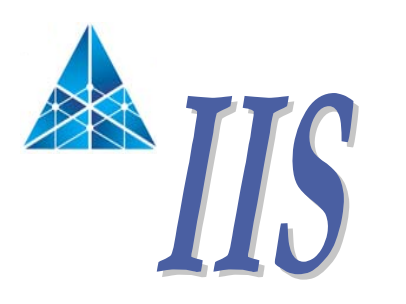

**Institute of Information Science Academia Sinica** 中央 研究院 資訊科學 研究所

## Substitution group

## substitution group(1)

- • Each substitution group consists of
	- a head
	- One or more members
- • Wherever the head element declaration is referenced in a content model, one of the member element declarations may be substituted in place of the head
	- Element substitution

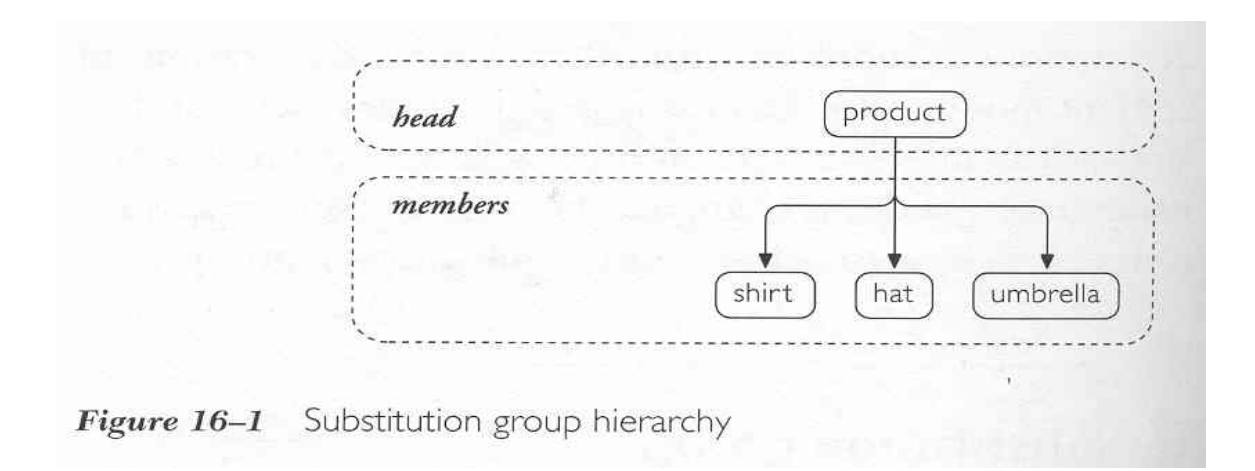

## substitution groups(2)

- • Each element declaration can only be a member of one substitution group
- • A member of one group may be the head of another group
- • tShirt and blouse may substitute for product (or shirt)

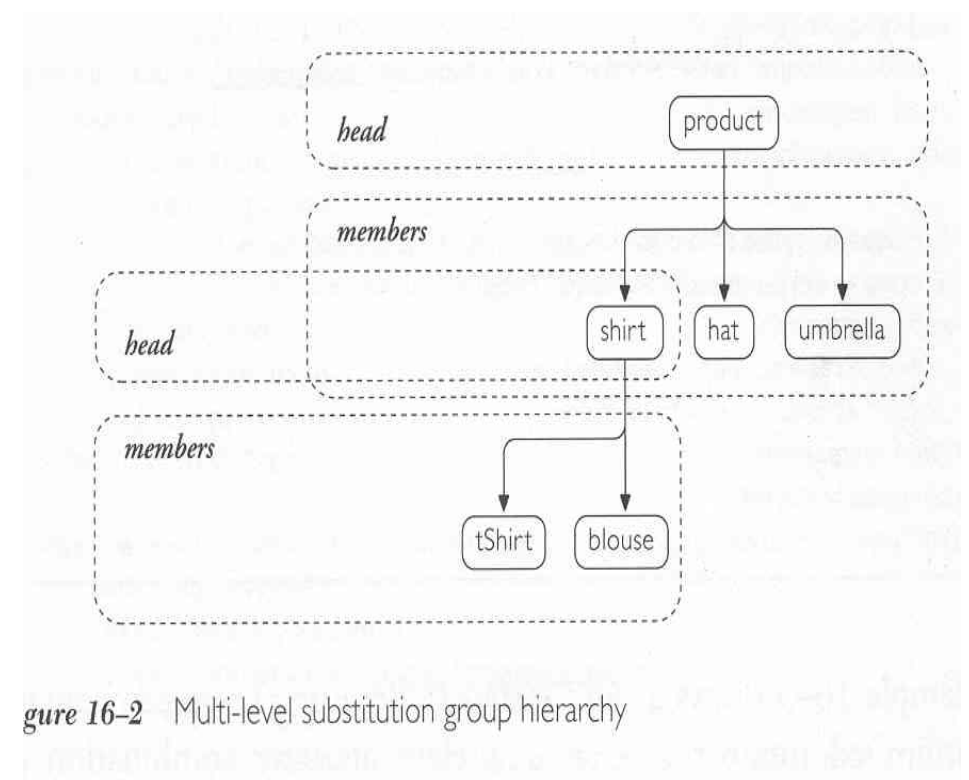

## Example: head

```
<xsd:schema xmlns:xsd="http://www.w3.org/2001/XMLSchema">
   <xsd:element name="items" type="ItemsType"/>
   <xsd:complexType name="ItemsType">
        <xsd:sequence>
                <xsd:element ref="product" maxOccurs="unbounded"/>
        </xsd:sequence>
   </xsd:complexType>
   <xsd:element name="product" type="ProductType"/>
   <xsd:complexType name="ProductType">
        <xsd:sequence>
                <xsd:element ref="number"/><xsd:element ref="name"/></xsd:sequence>
   \langle x\,{\rm sd:complexType}\rangle</xsd:schema>
```
## Example: member

<xsd:schema xmlns:xsd="http://www.w3.org/2001/XMLSchema">

<xsd:element name="shirt" type="ShirtType" substitutionGroup="product "/>

```
<xsd:complexType name="ShirtType">
     <xsd:complexContent>
        <xsd:extension base="ProductType">
           <xsd:sequence>
             <xsd:element name="size" type="ShirtSizeType"/>
             <xsd:element name="color" type="ColorType"/>
           </xsd:sequence>
        </xsd:extension></xsd:complexContent>
   </xsd:complexType>
   <!--...--><xsd:element name="umbrella" substitutionGroup="product
"/>
   <!--...--></xsd:schema>
```
## Example: GML

```
<element name="City
" type="app:CityType
"substitutionGroup="gml:_FeatureCollection"/>
<complexType name="CityType">
 <complexContent
><extension base="gml:AbstractFeatureCollectionType">
   <sequence
>
    <element name="topologyModel
"type="gml:TopoComplexMemberType
" minOccurs="
0"/>
   </sequence
></extension
></complexContent
></complexType
>
<element name="Lake
" type="app:LakeType
"substitutionGroup="gml:_Feature"/>
<complexType name="LakeType">
 <complexContent
><extension base="gml:AbstractFeatureType">
   <sequence
>
    <element name="extent
" type="gml:SurfacePropertyType"/>
   </sequence
></extension
></complexContent
></complexType
>
```
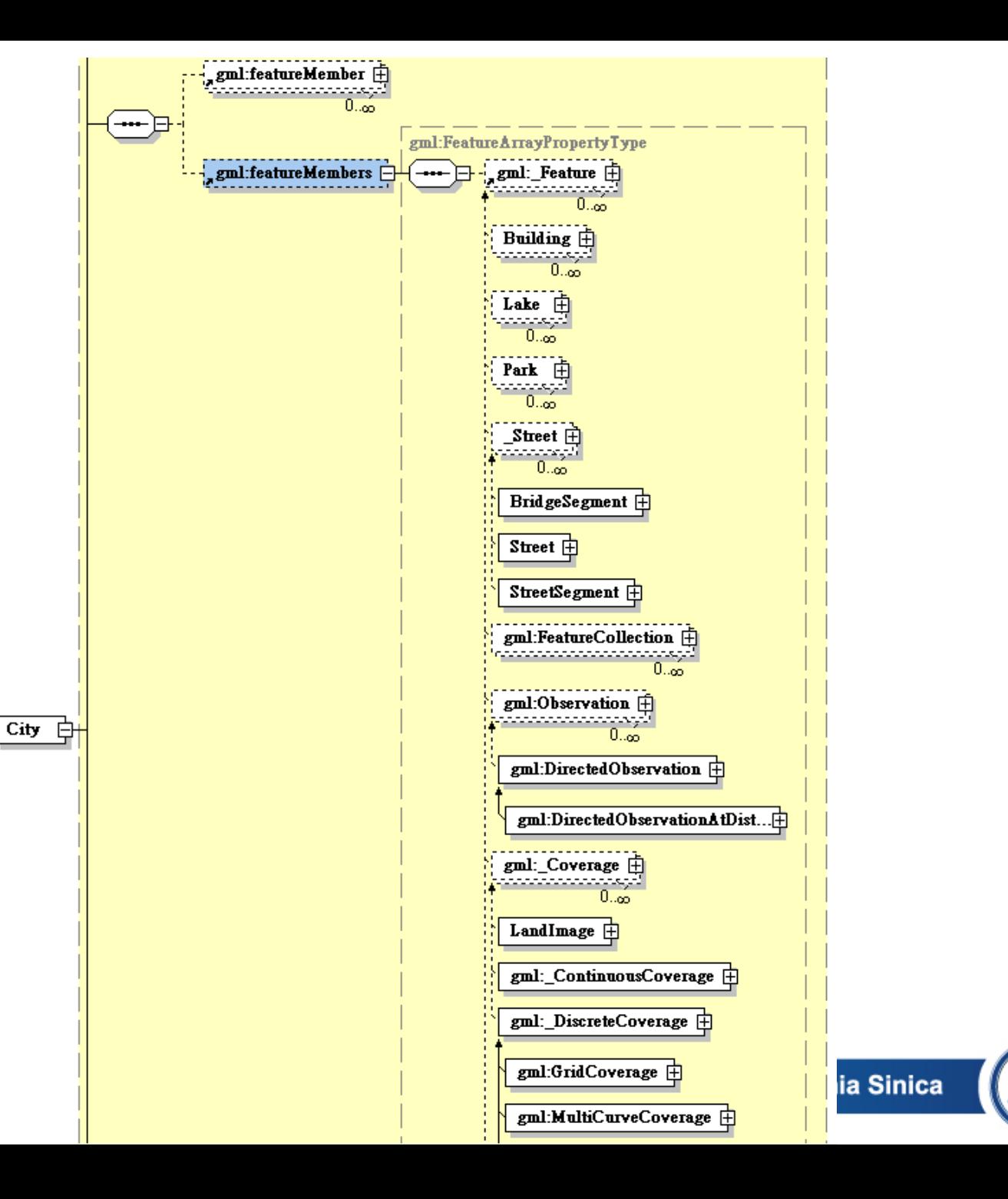

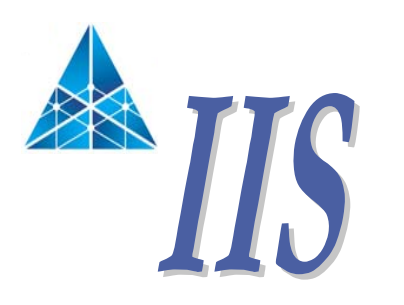

**Institute of Information Science Academia Sinica** 中央 研究院 資訊科學 研究所

### What's GML

#### GML 是一種資料格式

• GML 是XML的一種擴充。

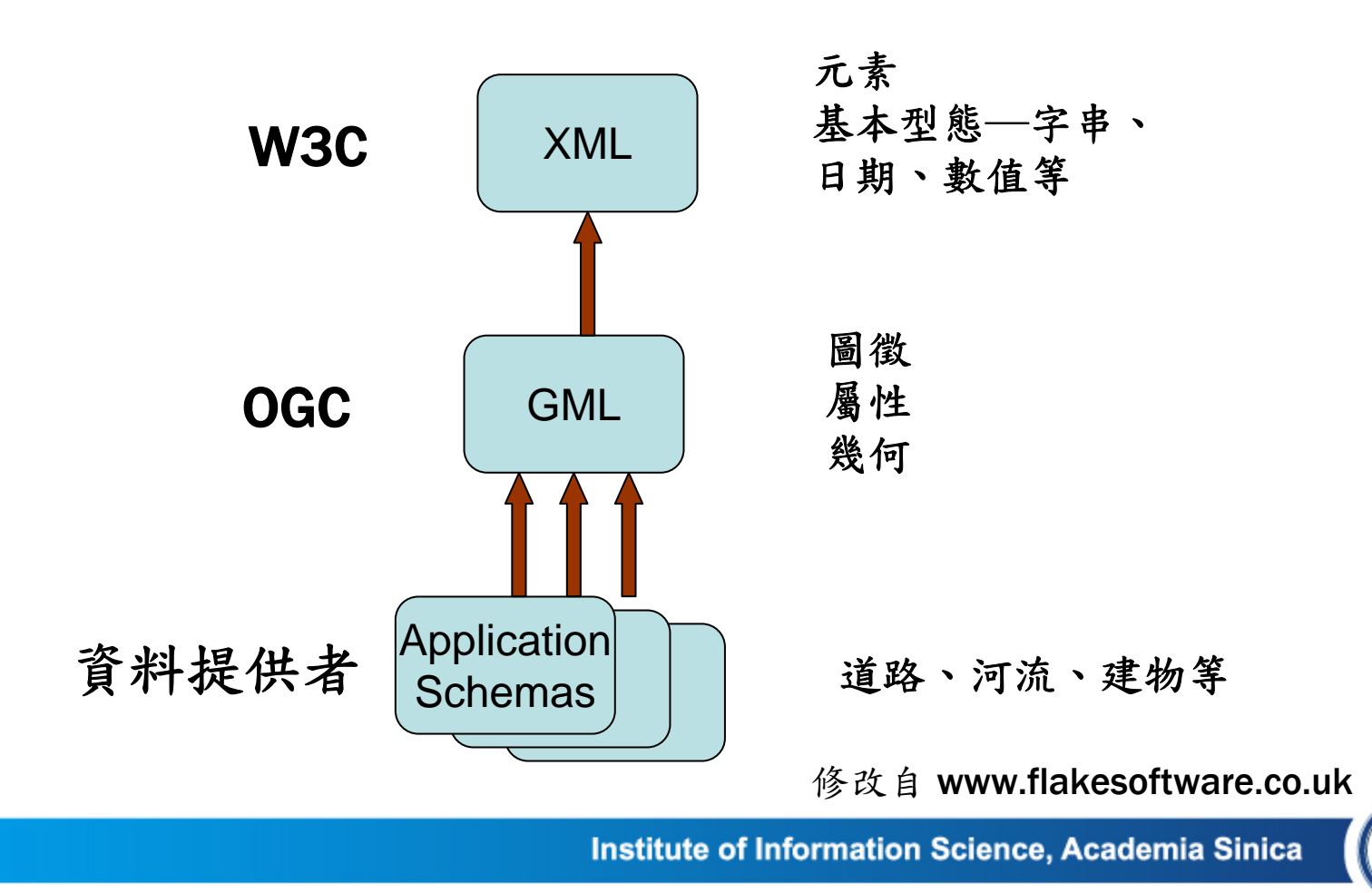

31

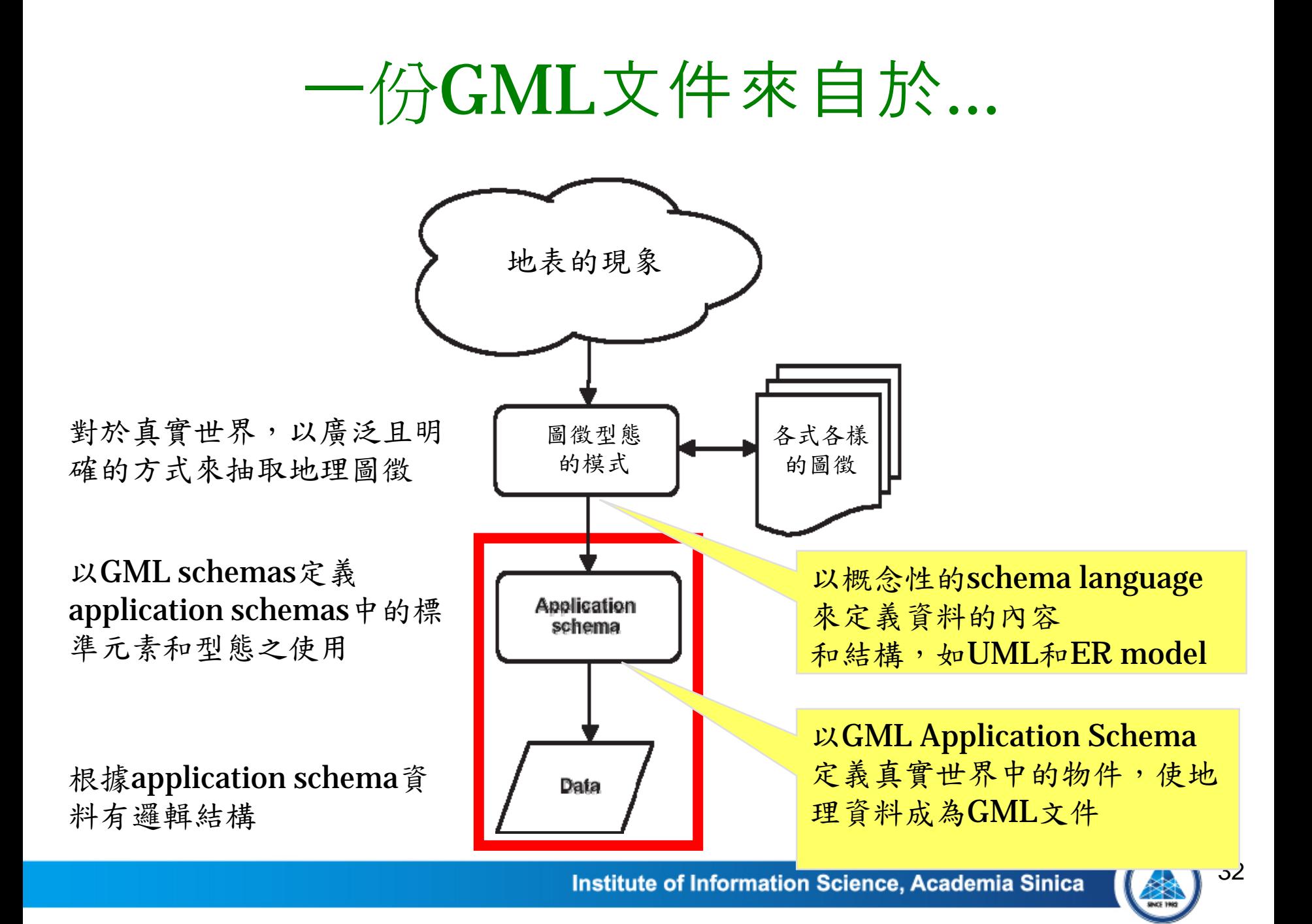

### GML Schemas

- GML 3.1.1中包含29 個 GML Schemas。
- GML Schemas 只有基礎 地理空間定義,如feature, geometry, topology..., 且 這些schemas是平行的且 不針對任何一個應用領 域。

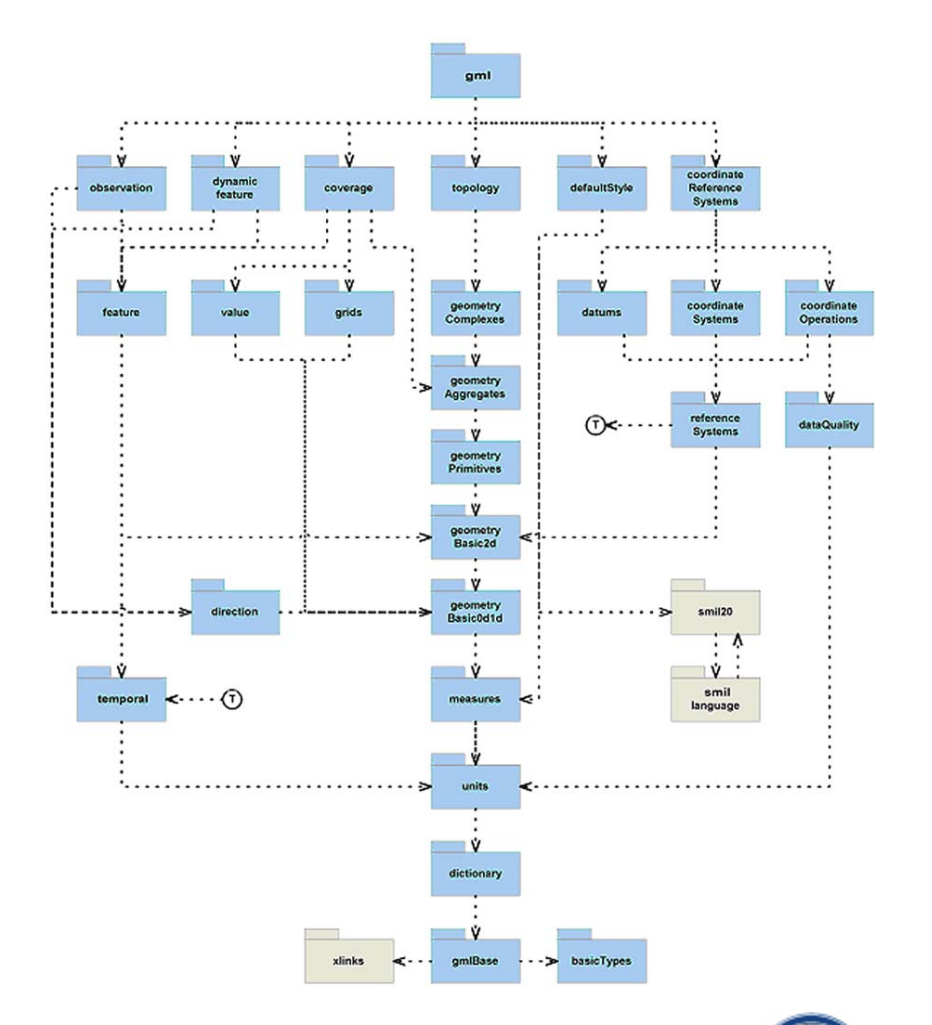

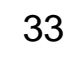

### GML Schemas

- 基礎的 schemas、 一般的語法(syntax)
- $\bullet$ 圖徵模式(Feature Model)
- $\bullet$ 基本幾何圖元定義 (0d, 1d, 2d)
- $\bullet$  由附加的幾何圖元(Additional geometric primitives) (0d, 1d, 2d, 3d)
- 幾何組成(Geometric composites)
- •幾何聚集(Geometric aggregates)
- 座標參考系統(Coordinate reference systems)
- 詮釋資料(metadata)機制

### GML Schemas

- 撲拓關係(Topology) 。
- •時間資訊和動態圖徵。
- $\bullet$ 資料典(Definitions and dictionaries)
- 單位、量測 值(Unit of Measure) 。
- 方向(Directions)
- 觀察資料(Observations)
- $\bullet$ 網格式資料(Coverages)
- $\bullet$ 預設樣式(Default styling)

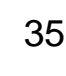

## GML Application Schema

•GML Application Schema是一個組件式的架構,如樂高

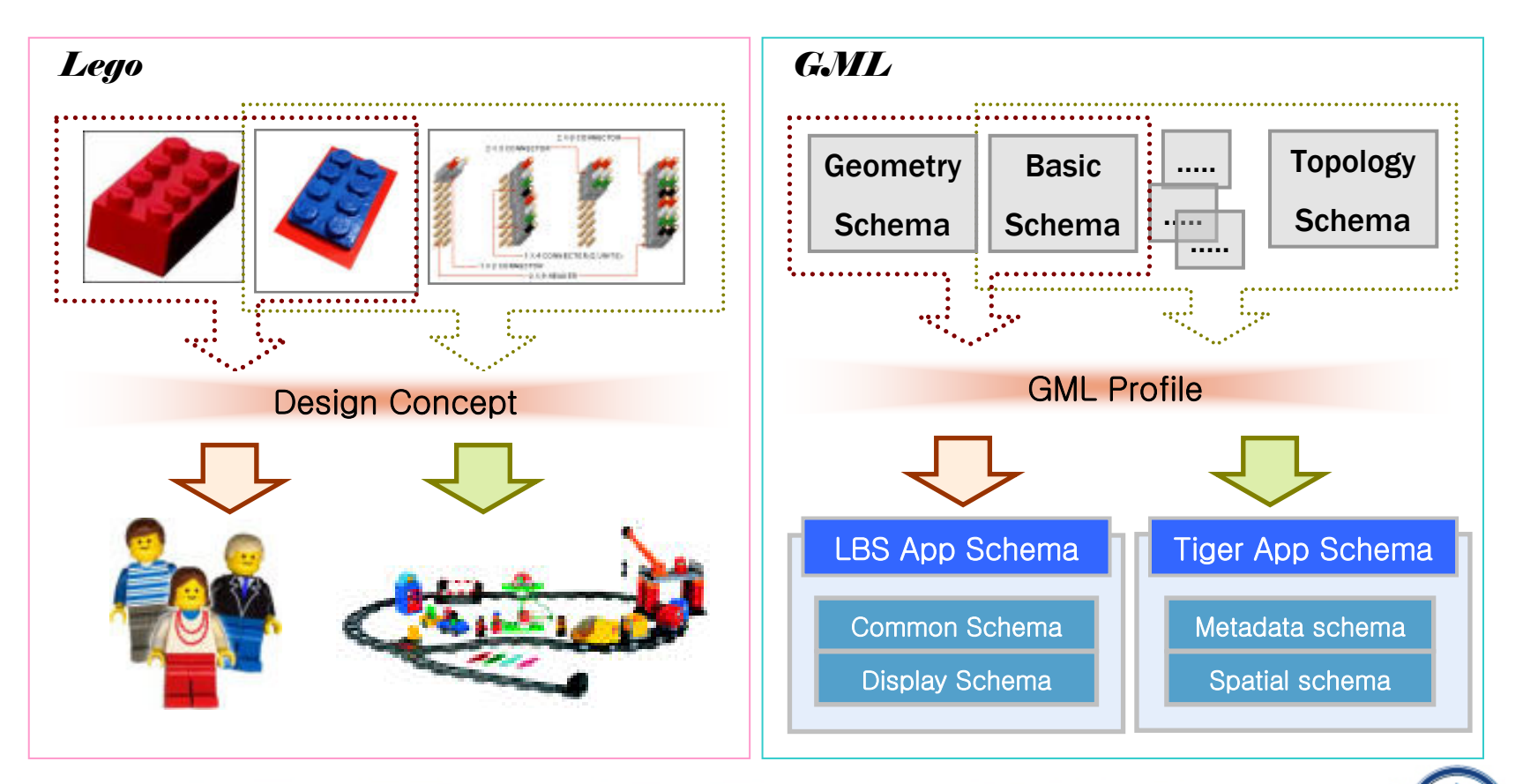

#### 修改自GIP Lab.

#### Institute of Information Science, Academia Sinica

#### GML 模型

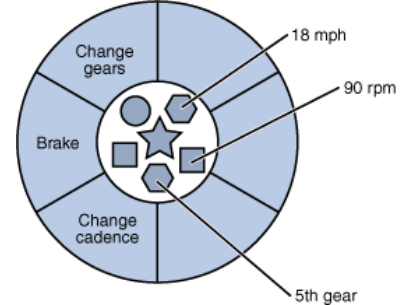

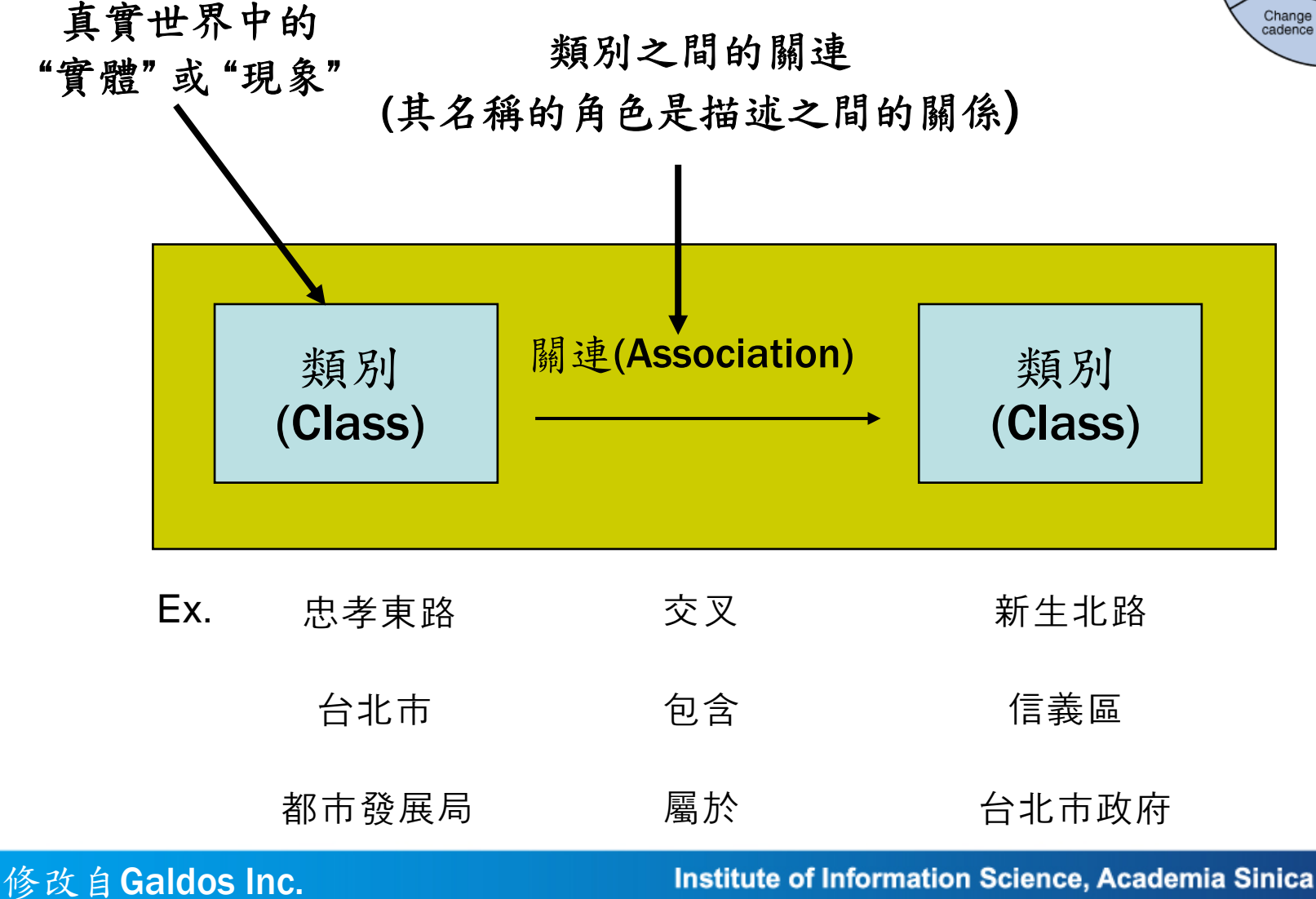

37

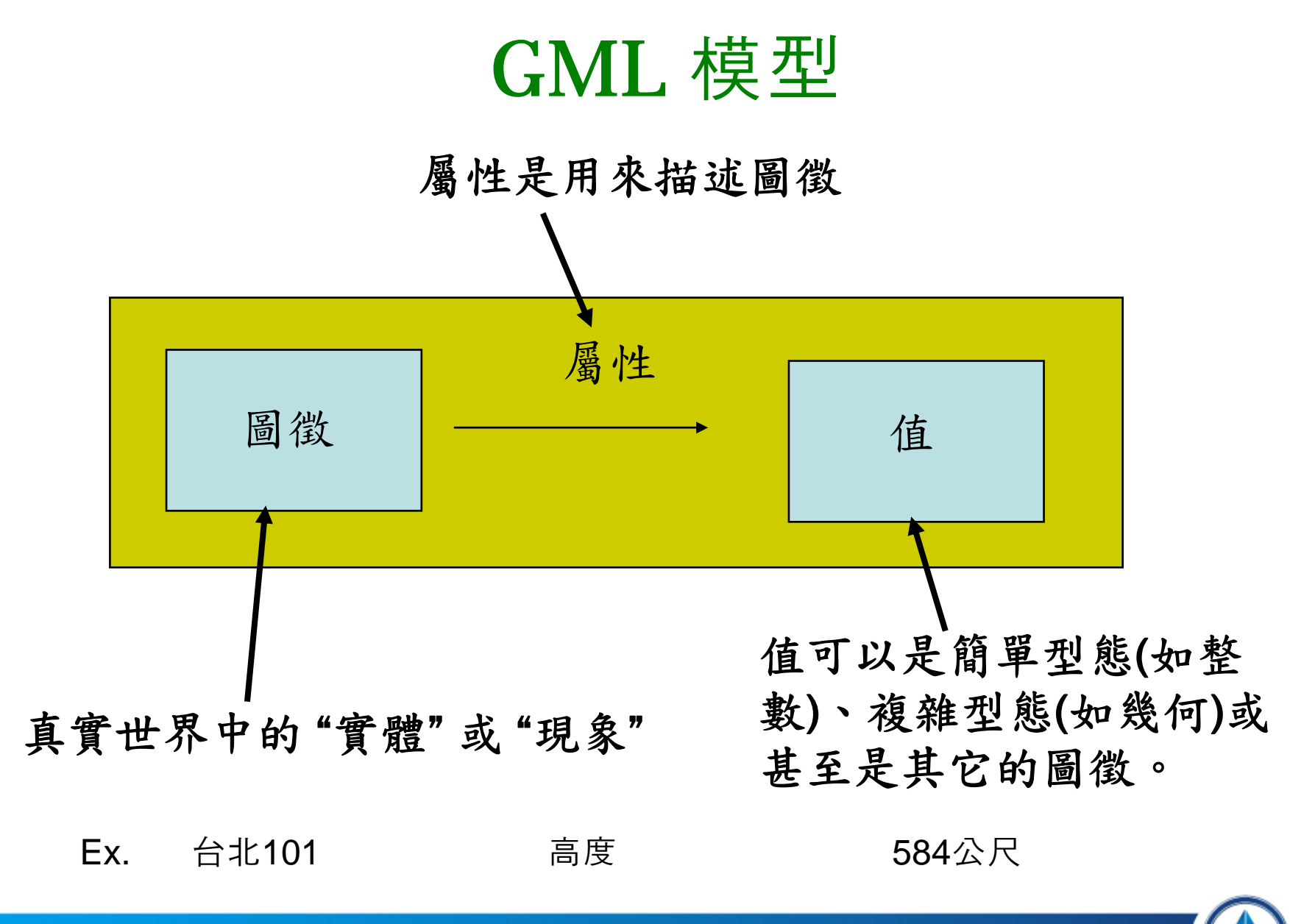

修改自Galdos Inc.

Institute of Information Science, Academia Sinica

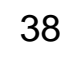

#### GML 模型

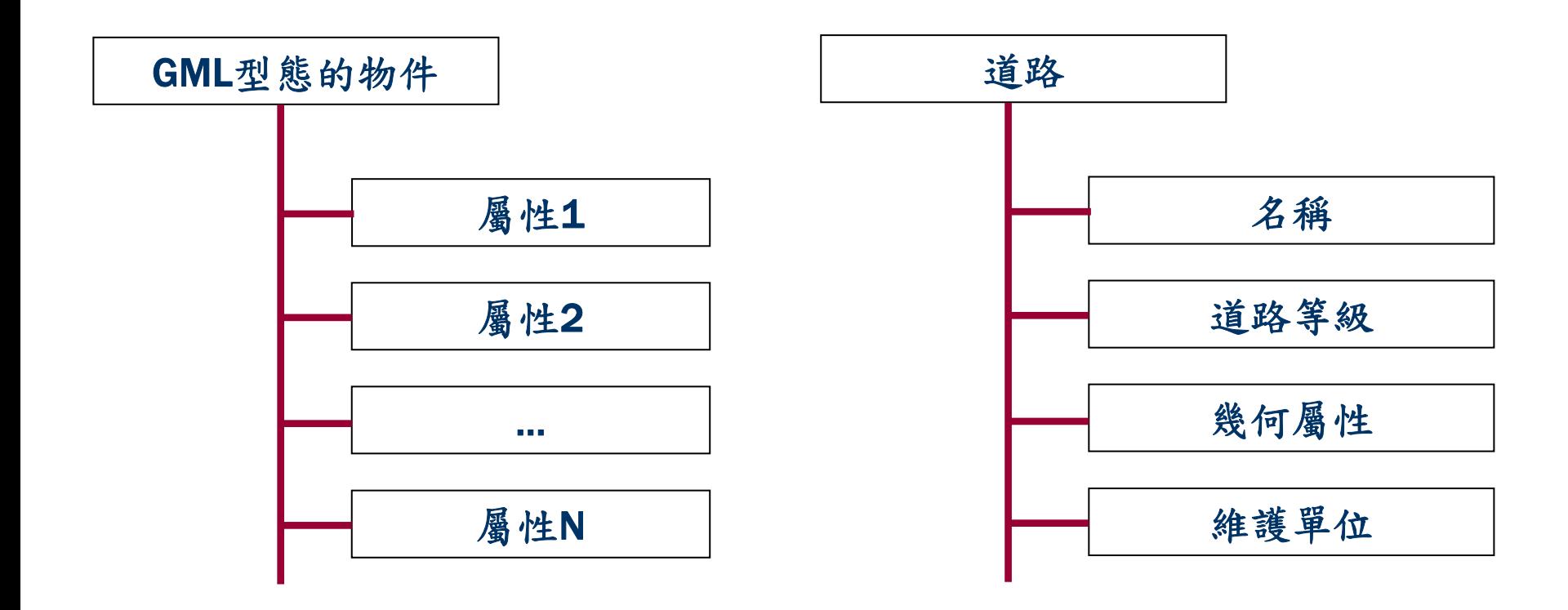

#### GML物件是由一系列的屬性來描述。

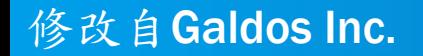

Institute of Information Science, Academia Sinica

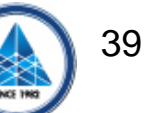

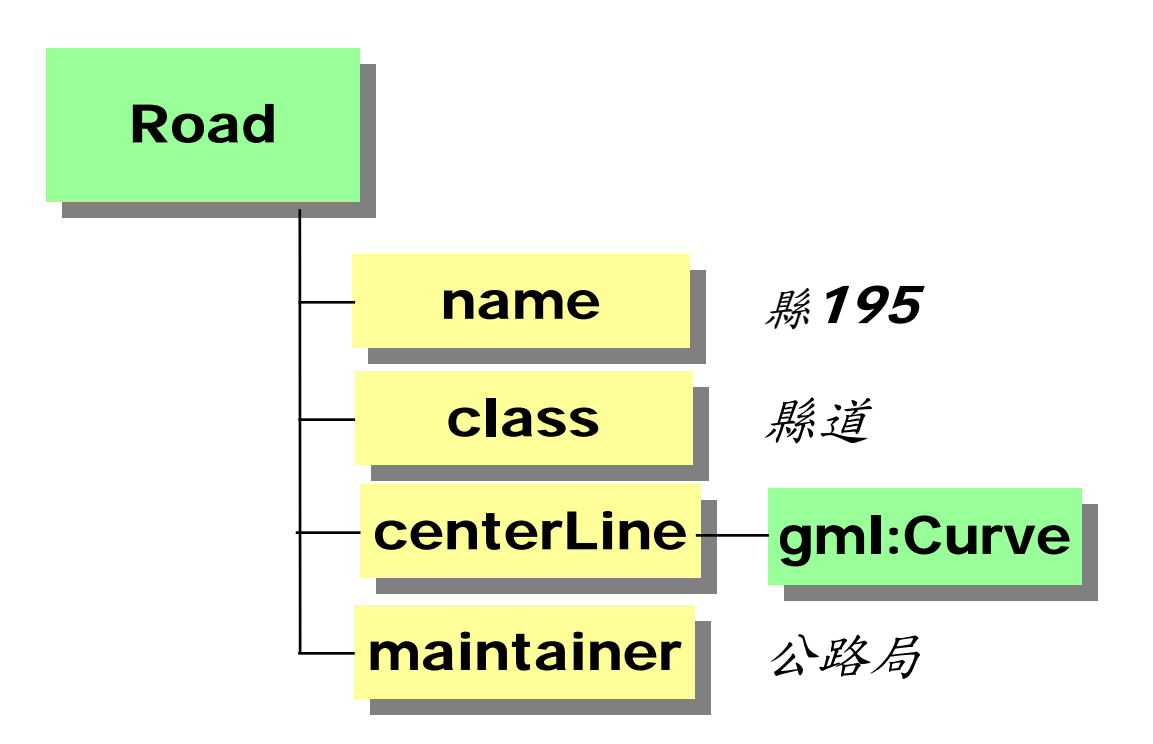

建構一個資訊社群→達到語彙(圖徵型態和它們的屬性)一致。

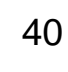

**<Road gml:id="CR195">**

**<name >** 縣**195</name >**

**<class <sup>&</sup>gt;**縣道**</class >**

**<centerLine>**

**<gml:Curve >...</gml:Curve >**

**</centerLine >**

**<maintainer <sup>&</sup>gt;**公路局**</maintainer >**

**</Road >**

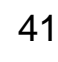

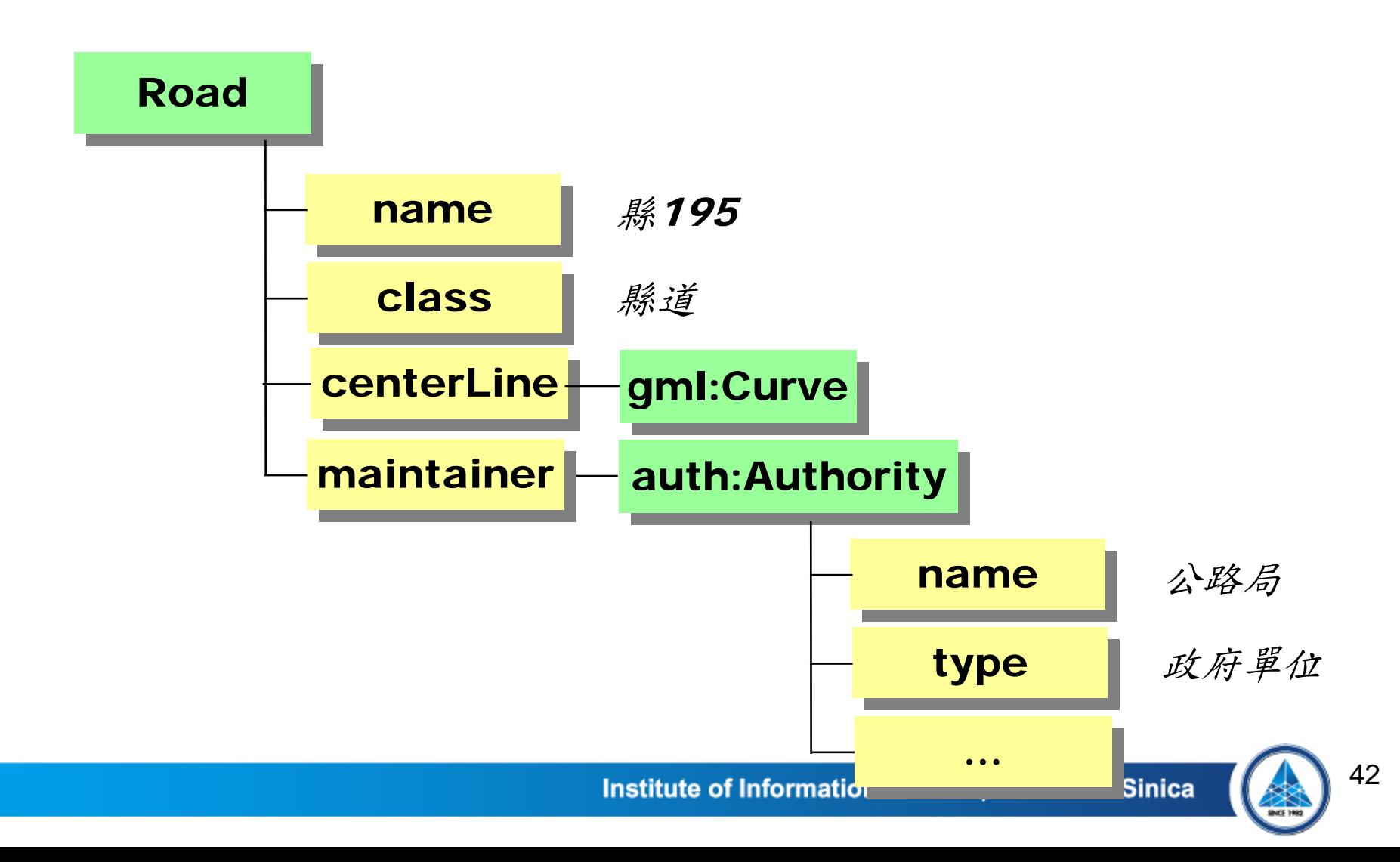

**<Road gml:id=" CR195">**

**<name >** 縣**195</name >**

**<class <sup>&</sup>gt;**縣道**</class >**

**<centerLine>**

**<gml:Curve >...</gml:Curve >**

**</centerLine >**

**<maintainer>**

**<auth:Authority gml:id= "AU028">**

**<name <sup>&</sup>gt;**公路局**</name >**

**<type <sup>&</sup>gt;**政府單位**</type >**

**</auth:Authority >**

**</maintainer >**

**</Road >**

**<Road gml:id= "CR195">**

**<name >** 縣**195</name >**

**<class<sup>&</sup>gt;**縣道**</class >**

**<centerLine>**

**<gml:Curve >...</gml:Curve >**

**</centerLine >**

**<maintainer xlink:href="urn:x-auth:AU028"/>**

**</Road >**

■屬性的子元素亦可是"物件",且可透過xlink:href來取得。

xlink:href以連結方式來關連其它物件的屬性值。

■所要關連的物件可以是同一份GML文件的一部份或任何網際網 路和內部網路之中。

#### GML 模型

#### 基礎模型是圖徵型態/屬性

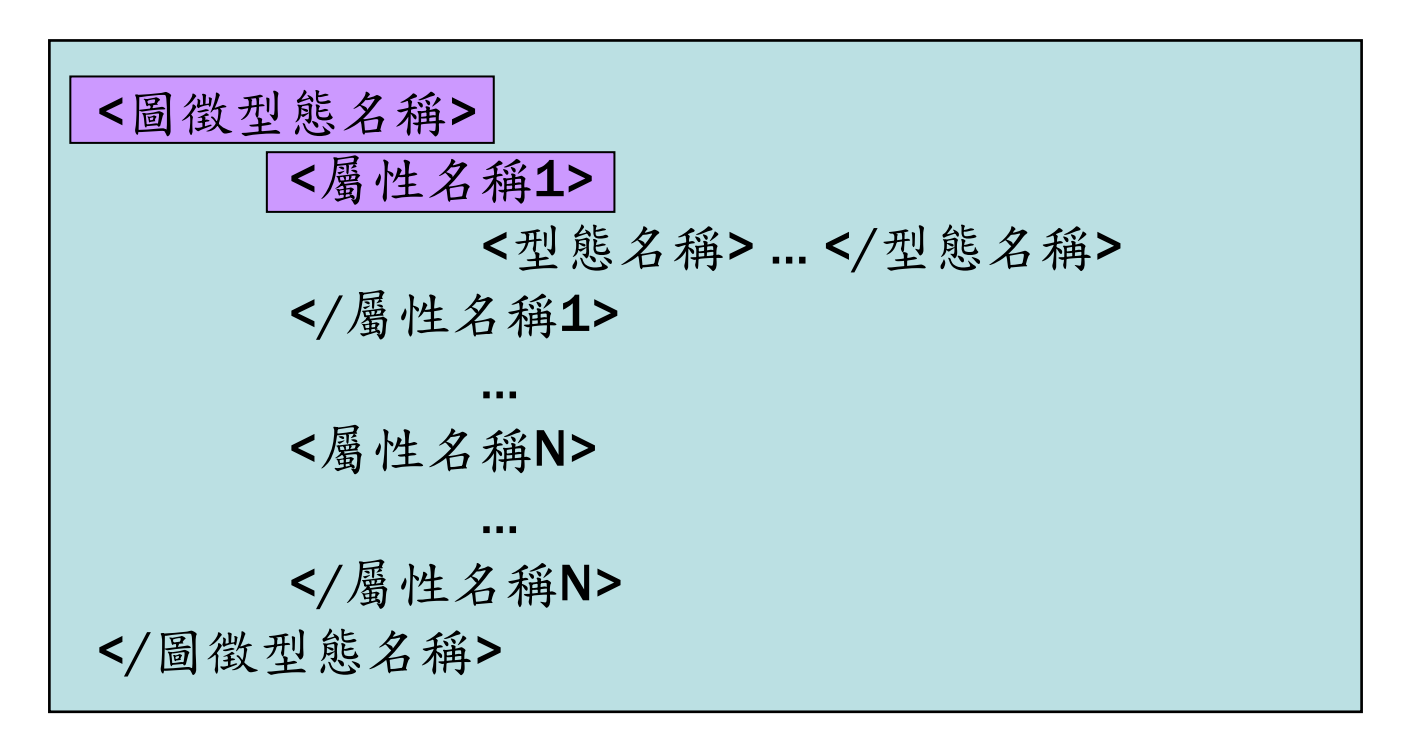

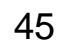

#### GML 模型

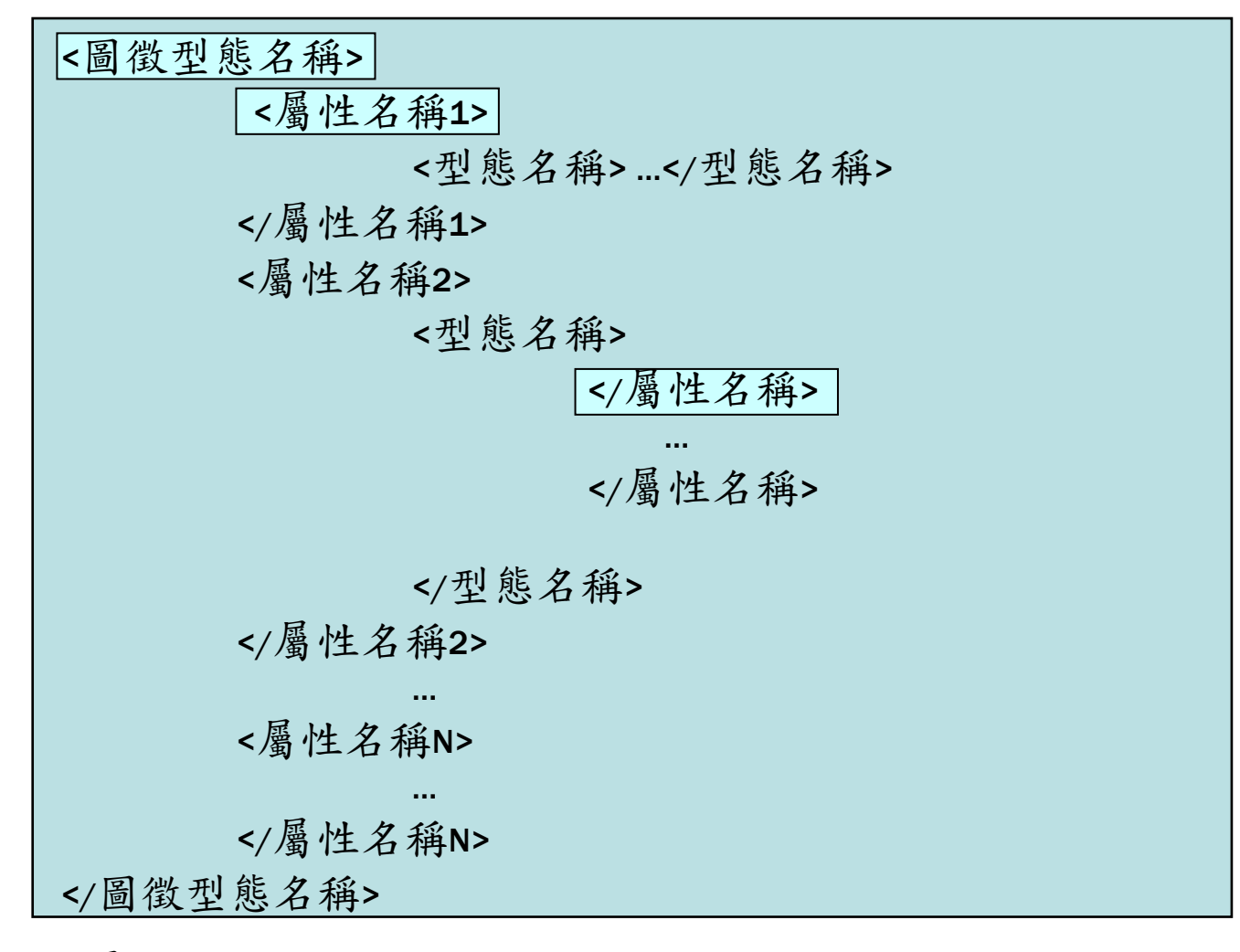

屬性/型態可被巢狀化,可無限延伸至你想要

Institute of Information Science, Academia Sinica

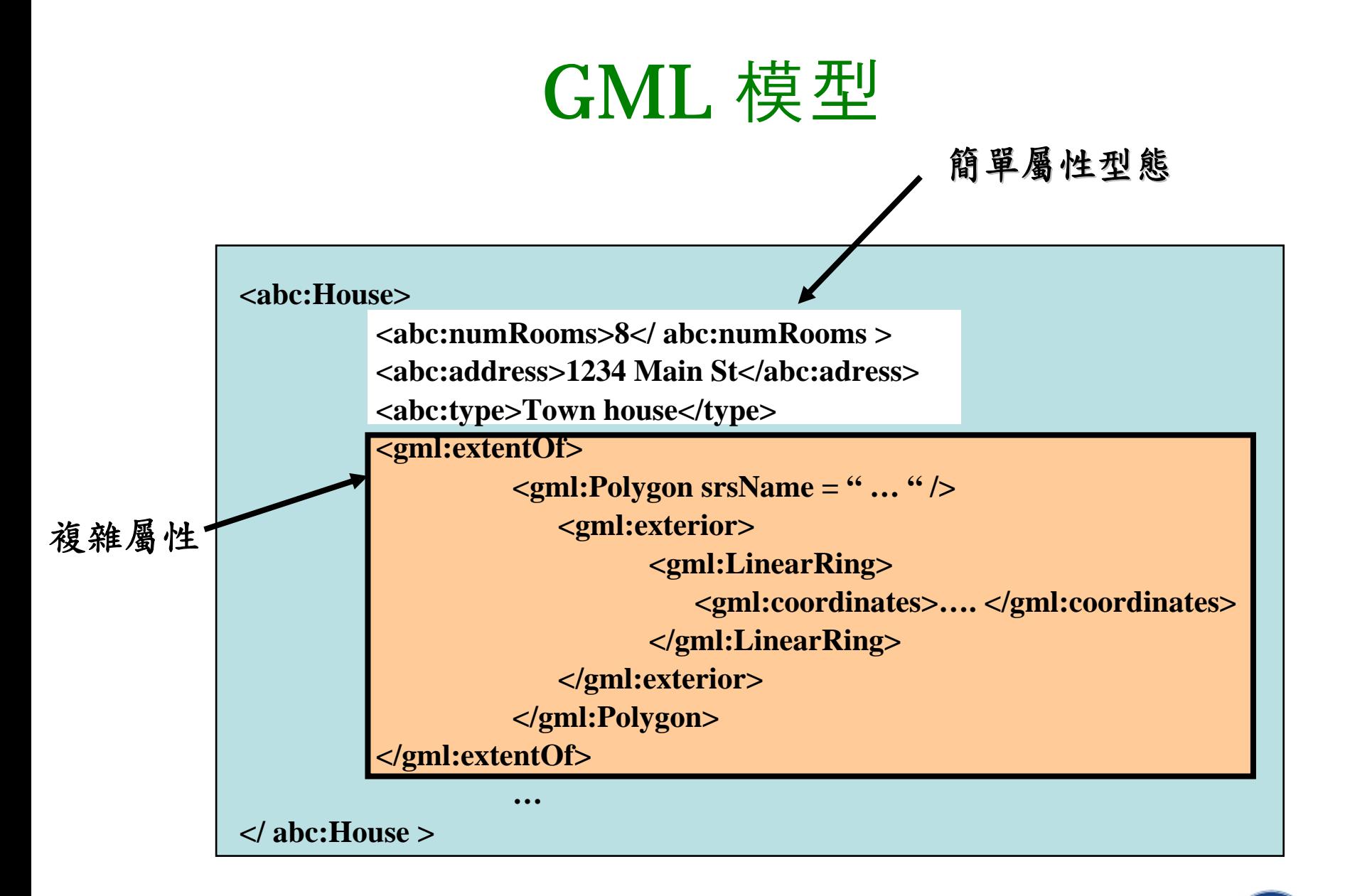

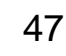

#### GML – 圖徵

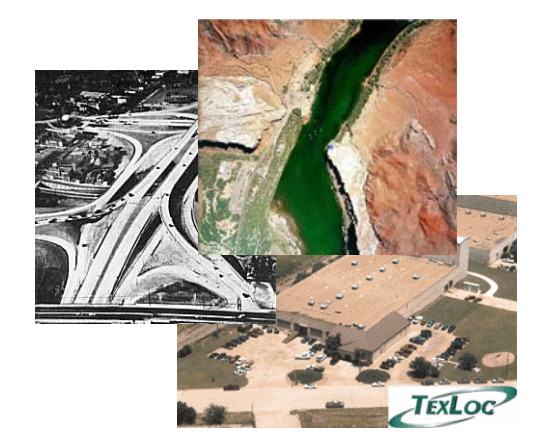

在此的圖徵是一個 有意義的物件或觀 念

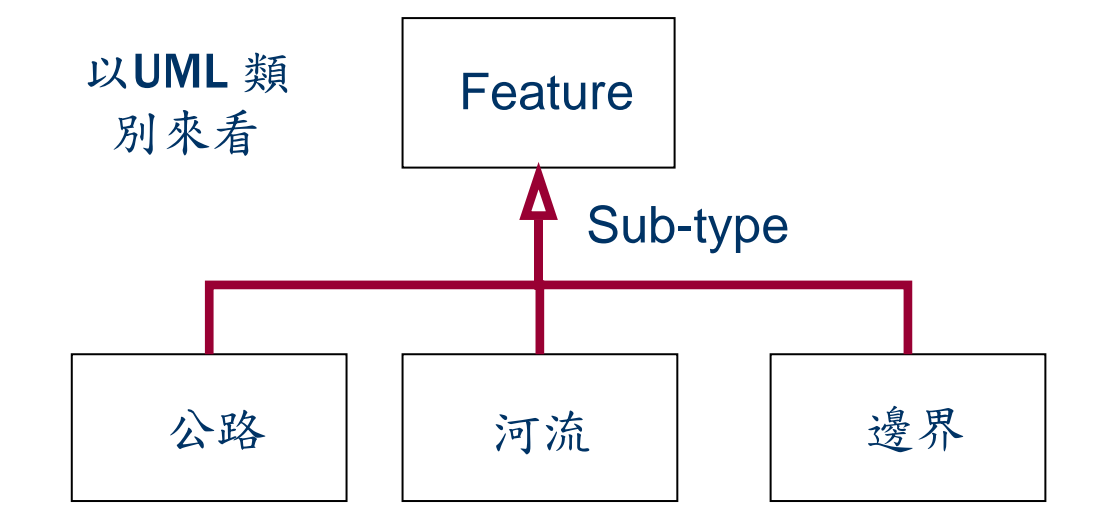

公路、河流和邊界是圖徵的子類別(subclass)

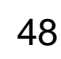

## An example of feature collection

**<name<sup>&</sup>gt;**淡水河**</name ><gml:featureMember > <Segment id="001"> <gml:centerLineOf > <gml:curveProperty >...</gml:curveProperty > </gml:centerLineOf > </Segment > </gml:featureMember > <crossArea><Towns<sup>&</sup>gt;**三重市**</Towns ><Towns xlink:type = "simple" xlink:href = "#**淡水 鎮 **"/> </crossArea ></Rivers >**

**<Rivers>**

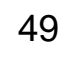

### The GML application schema for above example

```
<element name="Rivers
" type="Rivers
"
substitutionGroup="gml:_FeatureCollection"/>
<complexType name="Rivers">
 <complexContent
><extension base="gml:AbstractFeatureCollectionType">
   <sequence
>
    <element name="name
" type="string"/>
    <element name="gml:featureMember"/>
    <element name="crossArea
" type="crossAreaType"/>
   </sequence
></extension
></complexContent
>
</complexType
>
```
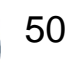

## 基於FeatureCollection的GML文件

<abc:FeatureCollection>

<abc:featureMember>

< .. 一些圖徵 .. >

</abc:featureMember>

<abc:featureMember xlink:href="http:// …"/>

<abc:featureMember>

< .. 一些圖徵 .. >

</abc:featureMember>

<abc:featureMember>

< .. 圖徵集合中的其它屬性 .. >

</abc:FeatureCollection>

其中<abc:FeatureCollection> 是一個元素(element), 它的內容模 式(content model)是由 gml:AbstractFeatureCollectionType衍生。

#### 模式化地理資料 圖徵(Features)

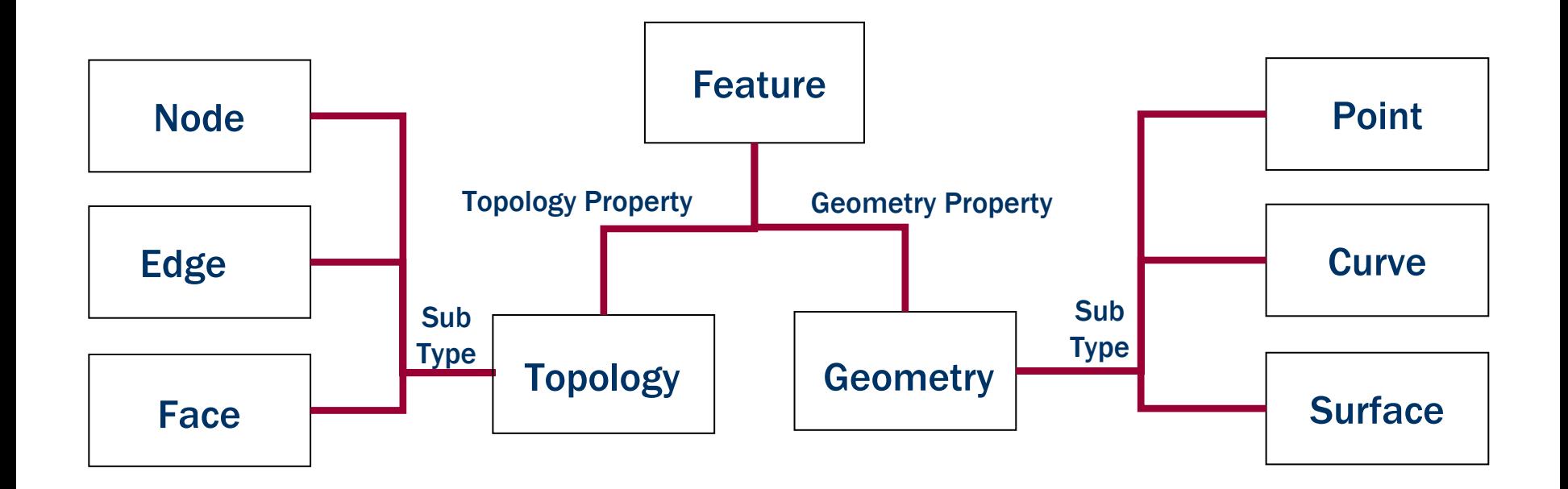

圖徵可有3D幾何或拓撲屬性。

**依改白Galdos Inc.** 

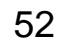

#### GML 幾何模型

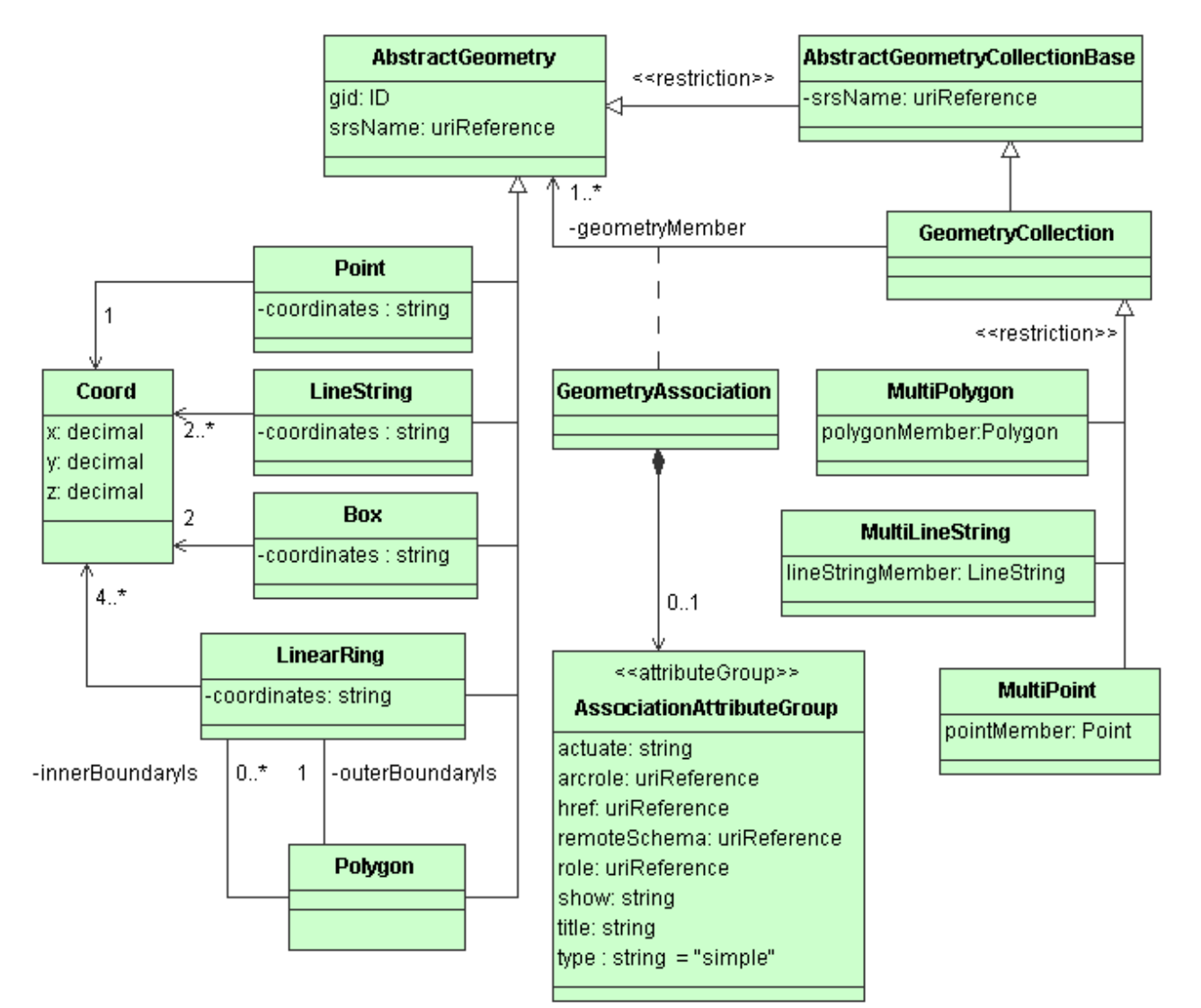

#### GML 2.0 geometry

#### Institute of Information Science, Academia Sinica

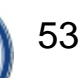

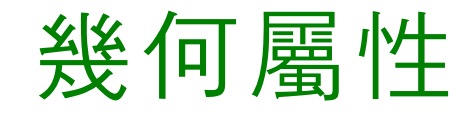

GML提供幾何屬性的想法。

幾何屬性是 "幾何的值"("geometry-valued". )

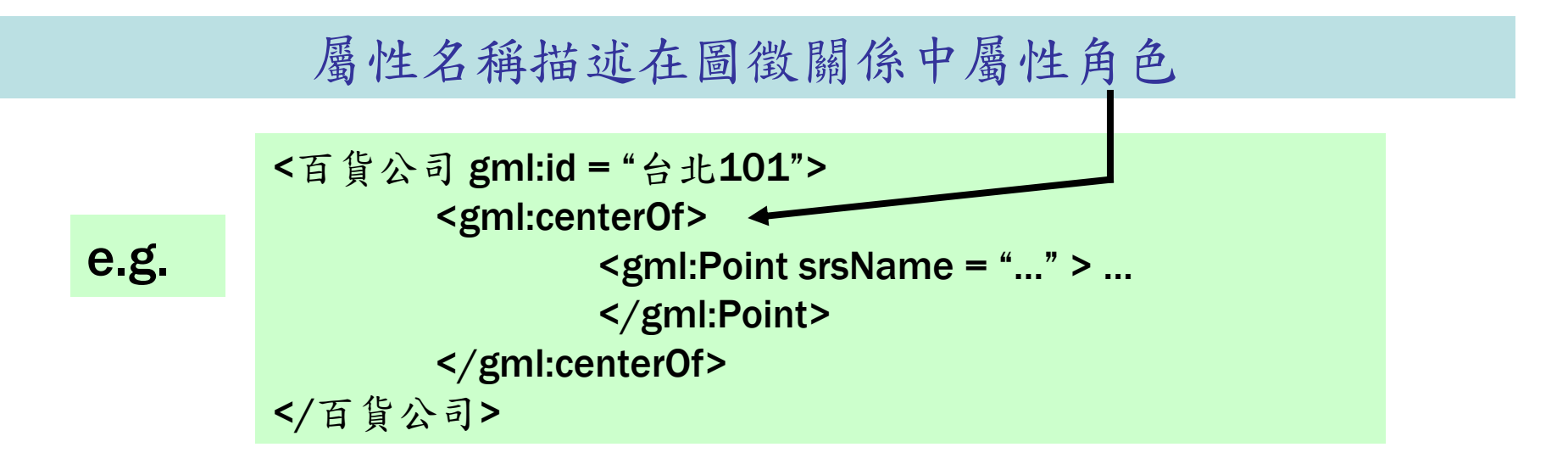

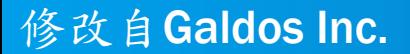

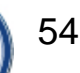

#### GML圖徵幾何

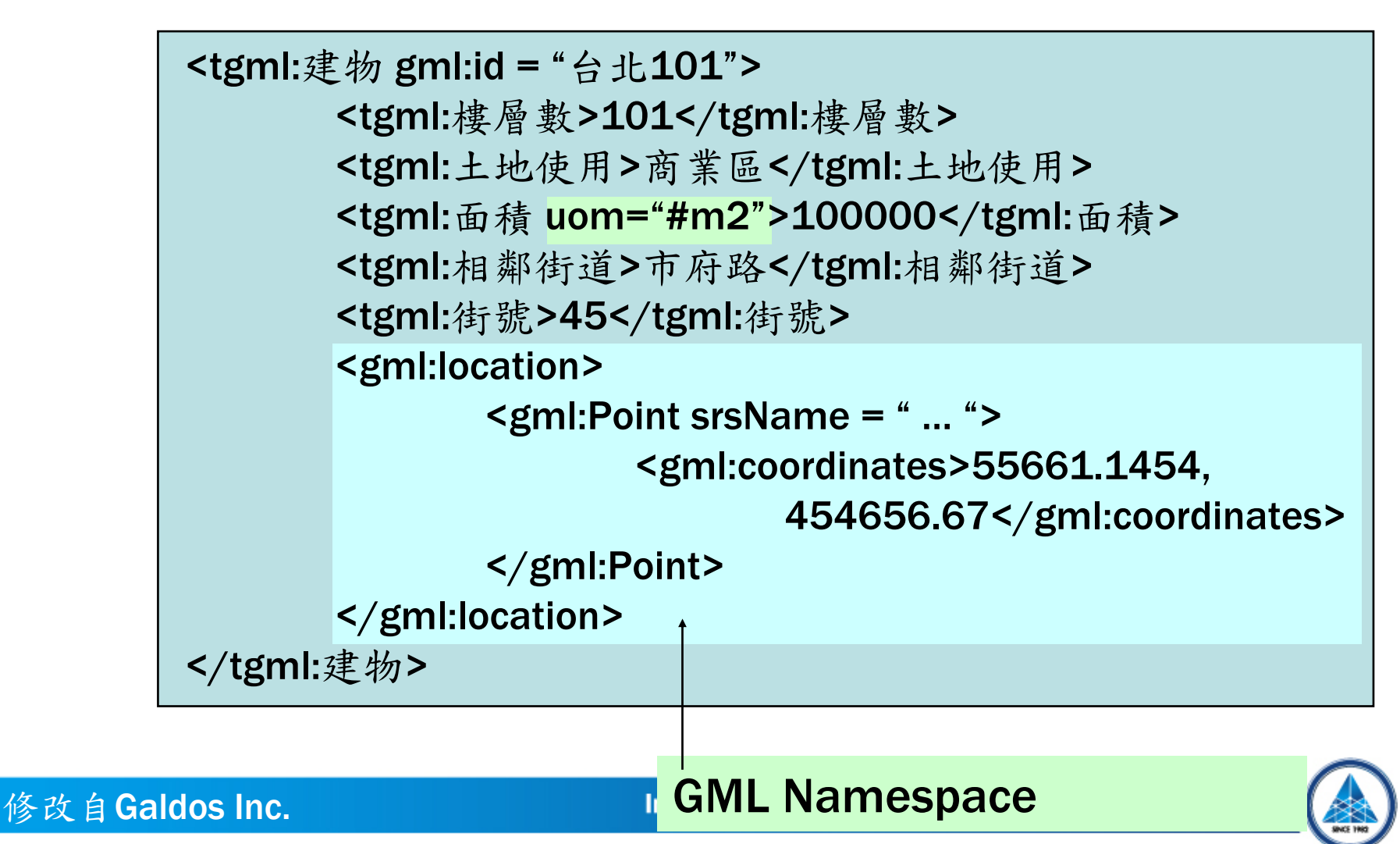

幾何屬性

GML提供一些已定義的幾何屬性值:

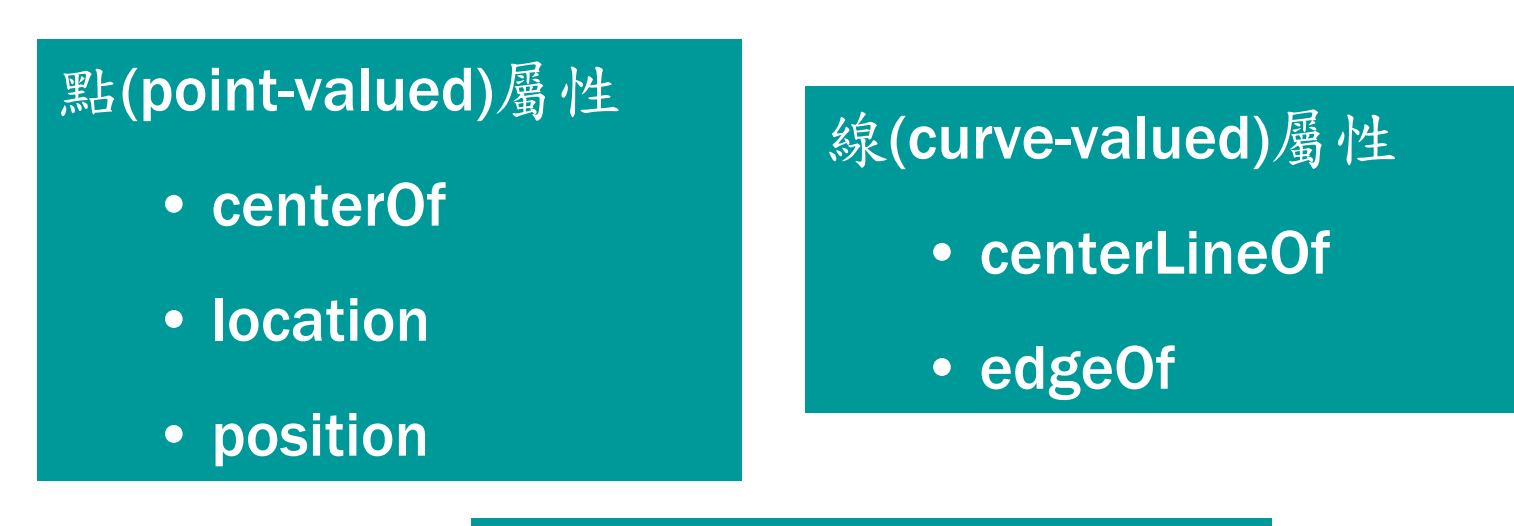

面 (Surface Valued) 屬性 • extentOf

• coverage

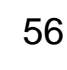

#### 一般被使用的 GML幾何類別

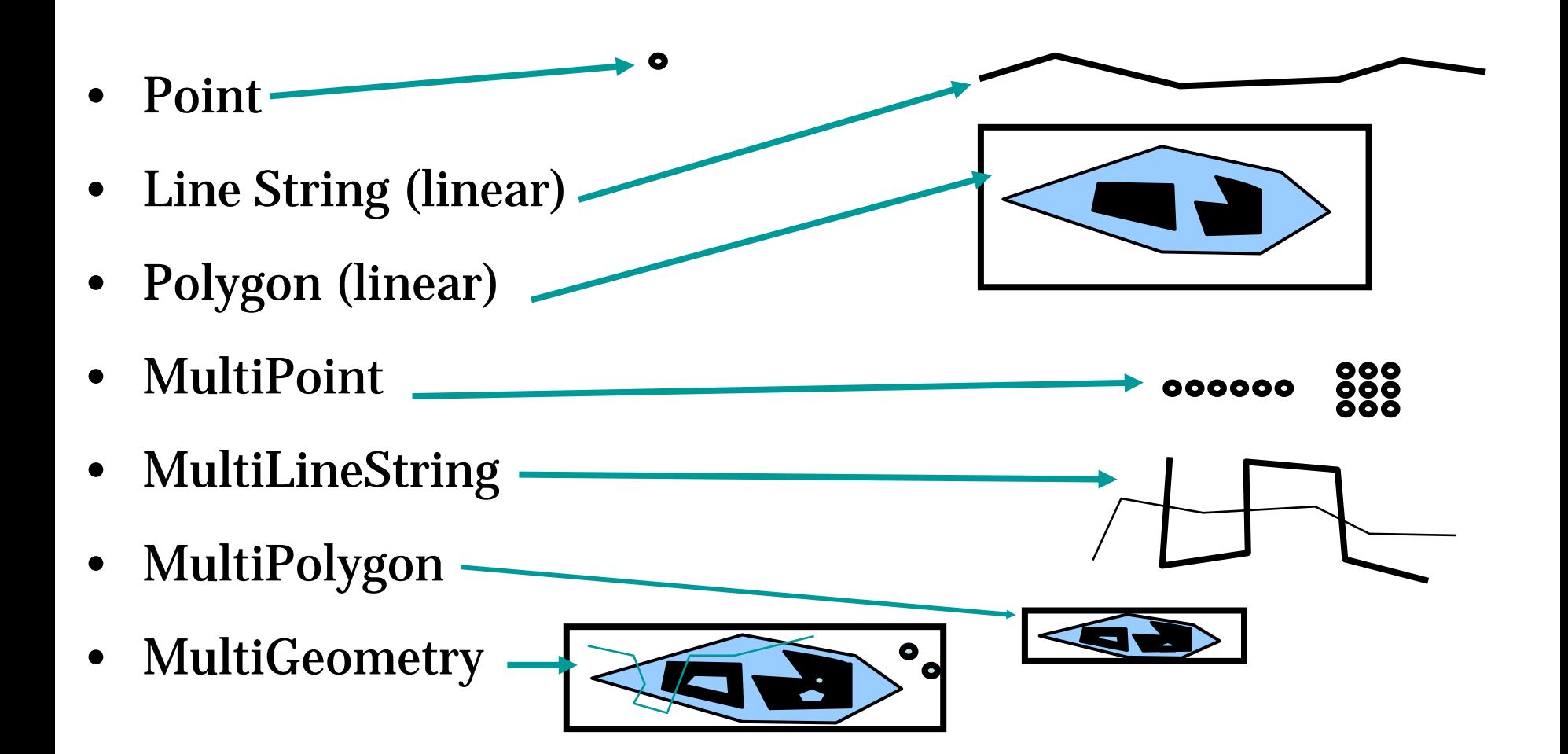

### Point

**<gml:pointArrayProperty>**

**<gml:Point>**

**<gml:coordinates>311153,2770508</gml:coordinates>**

**</gml:Point>**

**</gml:pointArrayProperty**

#### Line

**<gml:curveProperty>**

**<gml:Curve>**

**<gml:segments>**

**<gml:LineStringSegment>**

**<gml:coordinates>311176,2770535 311177,2770530..</gml:coordinates>**

**</gml:LineStringSegment>**

**</gml:segments>**

**</gml:Curve>**

**</gml:curveProperty>**

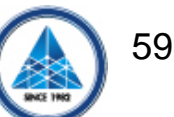

# Polygon **<gml:polygonProperty>**

**<gml:Polygon>**

**<gml:exterior>(**若是中空的多邊形之內框,則用**gml:interior)**

**<gml:Ring>**

**<gml:curveMember>**

**<gml:Curve>**

**<gml:segments>**

**<gml:LineStringSegment>**

**<gml:coordinates>311030,2770504 .. 311030,2770504 </gml:coordinates>(**第一個座標值和最後一個座標值是相同**)**

**</gml:LineStringSegment>**

**</gml:segments>**

**</gml:Curve>**

**</gml:curveMember>**

**</gml:Ring>**

**</gml:exterior>**

**</gml:Polygon>**

**</gml:polygonProperty>**

## Some examples

- The ESRI's GML document
- The example of GeoWeb Workshop
- 台北市政府地籍資料

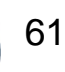

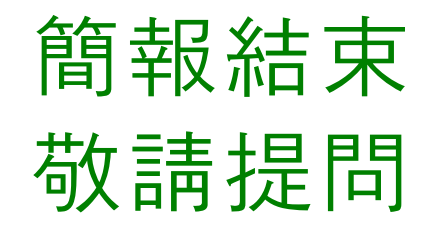

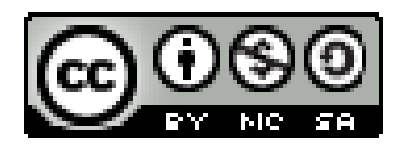

#### 本投影片採用**CC**授權**(**姓名標示**-**非商業性**-**相同方式分享**) http://creativecommons.org/licenses/by-nc-sa/2.5/tw/**

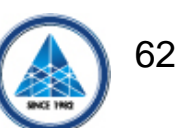

Institute of Information Science, Academia Sinica